# **Introducing MIT Touchstone**

IS&T Leadership October 18, 2007 Paul B. Hill, ISDA

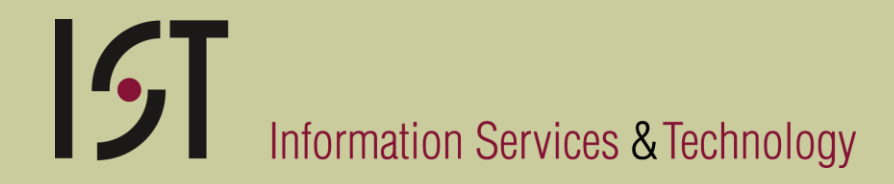

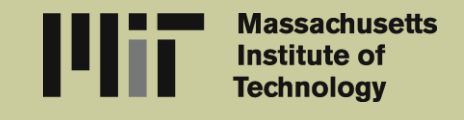

### **What is MIT Touchstone?**

- Suite of technologies
	- A web logon server
	- Communicating information about the authentication to appropriate web servers
	- Account management beyond the MIT core community
- Focused on Web authentication

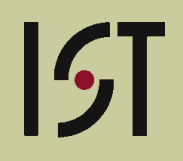

#### **Why are we introducing MIT Touchstone?**

- Support a wider variety of authentication methods
- Minimize the exposure of passwords
- Provide a consistent methodology for web developers and system administrators
- Provide a maintainable approach to introducing evolving authentication technologies
- Provide the ability to use other identity providers

#### **How will MIT Touchstone improve the user experience?**

- Users will be able to use a variety of authentication mechanisms
- Users will be able to traverse Touchstone enabled web sites and resources transparently
- Ultimately, less information about the user will have to be released to many web sites

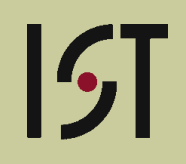

#### **What technologies are used?**

- Login server is Stanford's WebAuth server
- Shibboleth developed by Internet2
- Account management for "external users"
	- User ID based on email address
	- Supporting username/password and OpenID
	- Self-service account creation and sponsored accounts

## **Timeline**

#### Pilot started on October 11<sup>th</sup>

- Login server (without certificates)
- Shibboleth IdP for MIT users
- Stellar

#### By end of IAP 2008

- Login server including certificates
- Initial pilot of new account management system
- Fall of 2008
	- Full production

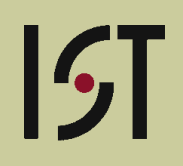

### **Scope of the pilot**

- Any MIT user of a pilot application will have the option of using Touchstone to authenticate
- During the pilot only a limited number of applications will be allowed to integrate with MIT Touchstone
- Initial pilot applications will prompt for a certificate by default just as they do today.
- Certificate authentication to Touchstone login server temporarily removed. It will be returning.

### **Applications expected to be in the pilot**

- Stellar October 11th
- Jira October 15th
- Confluence wiki system (now wiki.mit.edu) later today
- Dates to be determined:
	- Dspace
	- Thalia
	- Alfresco
	- And one NIST application to be determined

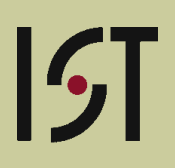

### **Support**

- Users will not be expected to distinguish between Touchstone components or services and the application they are trying to access
- User will contact the support group that they normally contact for a given application. Typically the help desk.
- Determine if the problem is with Touchstone or the use of the application and resolve or escalate as appropriate

#### **Touchstone contact points**

- RT queue: ISDA::touchstone-support
- Mailman: touchstone-support

#### **Federated Authentication**

- Accepting authentications from a selected set of partners
	- Also how we will handle our own collaboration accounts
- Other partners will accept our authentications as well
- Fewer "guest accounts"

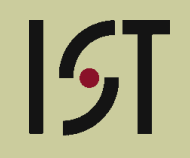

#### **Demo**

• <http://stellar.mit.edu/S/project/isda>

### **Thanks to:**

- Robert Basch lead developer
- The Stellar Team
	- Craig Counterman, Joanna Proulx, Arti Shama

 $|\mathcal{G}|$ 

- Carter Snowden
- CSS Help Desk Team
	- Barbara Goguen, Oliver Thomas
- NIST
	- Mark Silis, Jeff Schiller
- ITAG, TRB, and the IdM-sc
- Internet 2 and Stanford